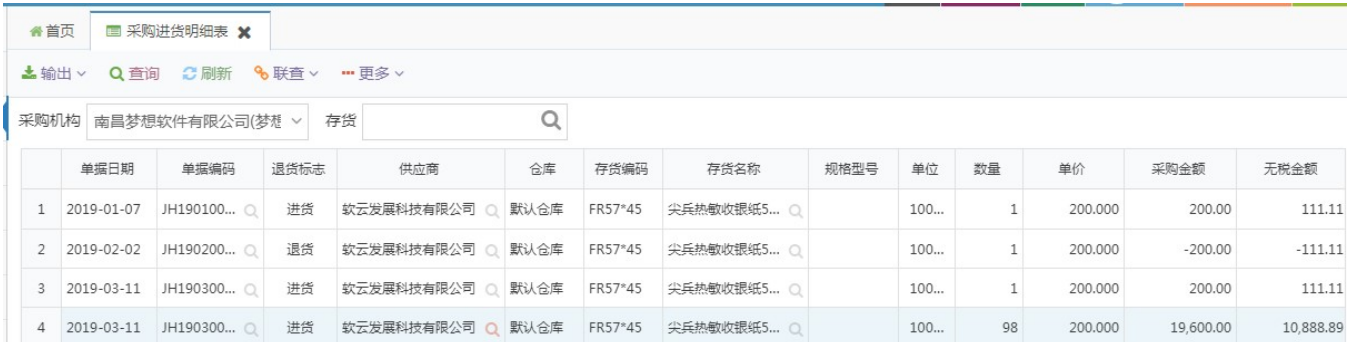

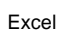

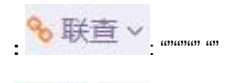

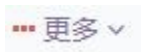

 $\mathcal{A}^{(1)}$ 

 $\frac{1}{4}$